Faculté Technologie

Département LMD ST Informatique2 1iere année TP3 Les sous programmes : fonctions et procédures

**Exercie1 :** que fait le programme fonction1 et est ce que le programme fonction2 affiche le même résultat. PROGRAM fonction1;

 Var X: real; FUNCTION affich(a : REAL):REAL ; BEGIN affich  $:= 5*sqrt(a)+2;$  END; BEGIN  $X := \text{affich}(9)$ ; write(x); END.

PROGRAM fonction2; FUNCTION affich(a : REAL):REAL ; BEGIN affich  $:= 5*sqrt(a)+2;$  END; BEGIN write(affich(9)); END.

## **Exercice2 :**

1. On considère le programme suivant : program surprise; var x : real; procedure tcaf ( n : integer; var res : real ); var i : integer; begin res :=  $1;$ for  $i := 1$  to n do res  $:=$  res  $*$  i: end; begin tcaf (10, x); writeln ('Le résultat est ', x:8:0); end. a) Quel est le résultat à l'écran ? b) Que se passe-t-il si on remplace n par x dans toute la procédure tcaf ? c) Que se passe-t-il si on remplace tcaf (10,x) par tcaf(10,res) ?

## **Exercice 2 :**

1-Compléter la fonction **maximum** qui a deux paramètres réels x et y. Elle donne comme résultat le maximum des deux valeurs x et y. **Function** maximum(…… :………….………;……..:………………..):……………..;

Var R : real;

## **Begin**

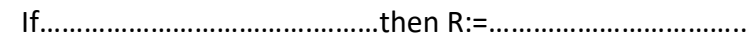

Else R:=…………………………………………;

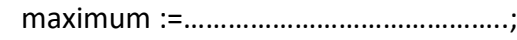

## **End.**

**2-** Récrire cette fonction en procédure.